## Photoshop 2021 (Version 22.1.1) Download free Serial Number [Mac/Win] x32/64 2022

Installing Adobe Photoshop and then cracking it is easy and simple. The first step is to download and install the Adobe Photoshop software on your computer. Then, you need to locate the installation.exe file and run it. Once the installation is complete, you need to locate the patch file and copy it to your computer. The patch file is usually available online, and it is used to unlock the full version of the software. Once the patch file is copied, you need to run it and then follow the instructions on the screen. Once the patching process is complete, you will have a fully functional version of the software on your computer. To make sure that the software is running properly, you should check the version number to ensure that the crack was successful. And that's it - you have now successfully installed and cracked Adobe Photoshop!

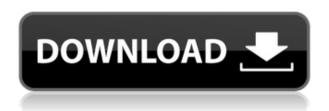

In my opinion, one of the best features of the update is the new, faster, and more efficient ways of working with your images. For one thing, the new way of working and saving results is a game changer. You can now, left and right-click on the highlighted spot and making minor objects completely disappear, without the need to delete and then re-import. This is especially important to me because I am on a strict work schedule, which means a lot of pressure to make as much work as possible. Having a better workflow and faster editing means a lot. We have seen in the past that Lightroom felt like a technology laggard each time Adobe offered a new update. Perhaps this is because Adobe is now attempting to move in the direction where the focus is on functionality and not just the "image rendering". I especially appreciate the fact that you can make adjustments and features without having to export and then go back to the image. If you can learn how to utilize these new features in the correct and more efficient way, you will find it easy to switch to Lightroom if you are a photoshop user. Because it requires a Mac, Photoshop is a bit of a cash-and-carry item. Its in-built plugins are not inexpensive though, and many professionals seem to prefer a system such as Photoshop CS5 as opposed to a third-party plugin. It is, however, a good product. It is about a year since the release of CS6, and the number of updates since then has been minimal. Users who are used to the finer details of Photoshop would find some of them have been removed.

## Photoshop 2021 (Version 22.1.1) With Key With License Key [Mac/Win] X64 {{ New! }} 2022

What It Does: With the Fill tool, you can easily fill any shape with any color using any type of pattern. This is great for photos, collages, and if you want a background for your video. What It Does: The Spot Healing Brush tool is used to fill in areas of the image where pixels have been lost. It works great for removing unwanted spots that may have accidentally fallen on the image. What It Does: The clone stamp tool works as a point-and-click method to copy a specific portion of the document. This tool is great to use when you want to process an article and make it fit a certain size. What It Does: In addition to adding basic formatting, like a straight line or a circle, you can use the ruler to easily measure distances, quickly change the skew of your image, and move objects like text. What It Does: The Gradient panel lets you apply a gradient background to an object within your image. You can apply gradients to solid colors, camera presets, and brushes to produce an amazing visual effect. What It Does: The "move tool" will either add the layer to the currently selected group or create a new one. Therefore, you can add layers in the correct order and select the layer you would like to see together with the rest of the layers. What It Does: With the Magic Wand tool, you can select a specific object and make it color itself (Spot Healing Brush). Alternatively, the Crop tool allows you to move or crop the image. With the Angle tool, you can rotate an image. e3d0a04c9c

## Download free Photoshop 2021 (Version 22.1.1)Patch With Serial Key With Registration Code For Windows {{ Latest }} 2022

Remove Background—Making a selection can be tricky, and it can take a lot of time-especially if your image contains background colors. Most times, the easiest way to select an object is to remove the background from the image—seamlessly and manually-and then quickly delete the unwanted area with the magic eraser tool. Adobe Photoshop Elements also adds many significant new advances to the range of features it includes. Those include improvements to the Image Stopper tool that identifies unwanted images in the same image collection and efficiently removes them for your images, and the powerful Remove Background feature has been improved to work with multi-layer backgrounds. Both the transparent and multi-layer background removal support follow the Enhanced File Format and Developers Tools in Elements 11, allowing for better support during development and many enhancements at the file level, including the export of multi-component PSD files. Advanced Crop—Advance crop is revolutionary for making major adjustments to a raw image, provide exact results. Using it is a snap, with a familiar interface to quickly crop and square a photo. The updated Advanced Crop action has been improved so you can now use the crop tool and crop a selection in one step, thanks to new Append Crops feature. This means you can now crop a selection of objects, and then copy the selection for reuse or duplicate it to perform a second crop on the same object. Enhancements to the Adjustment Brush allow for the creation of great looking adjustments, one that guickly works across all well-known photo-editing apps. When using the Adjustment Brush, you can now apply the same image-based adjustment to multiple layers in a single image.

online photoshop no download old photoshop version free download photoshop mold download font gold photoshop download gold photoshop download style gold photoshop download old photoshop free download mac futura bold font photoshop download bold font photoshop download font nexa bold photoshop

While some developers decide to enter the water of cloud-based designing, there are still many, who dislike the idea but want to have more unlimited control over their design resources. So, in order to cater to this burgeoning need, there are many third-party online design tools have sprung up. Design tools such as Canva, Adobe Spark, etc, are an example of such tools. But, what are the benefits of using online design tools when compared to using one of the many online design tools? Photoshop is a widely popular design software tool that is used by millions of graphic designers. Its features continue to evolve over the years with new features being released regularly. So, it's only going to be possible to mention the top 10 Photoshop features which are very important for users. 1. Image-editing, this is possibly the most important feature of Photoshop Elements. It allows you to repair an image, improve it and add effects. 2. Layer - this is a very important tool to edit the layers of an image. 3. Adjust levels of an image, It allows you to correct an image's contrast and adjust its brightness. 4. Transparency - where you can combine different images to create a solid image. 5. Guides, this tool helps you align and layer images. 6. Paths, use this tool to draw and fill in layers. 7. Gradient tool, that is used to fill in or add areas of color which give you a unique look to images 8. Frames, frame your images with ease using this tool. 9. grids, create different grid styles for your images. 10. Emotion, to add more creativity to your image, use this tool.

Free Trial: If you want to try out Photoshop for free using your Google account, then we recommend using the browser-based SureWorks Free trial. Once you have created an account, download the stand-alone app from the Google Store and install it on your device. It will automatically convert your current PSD files, and upgrade those which can be directly added on. You can then go back and edit those files using the stand-alone app. About PSD2PDF: The most comprehensive option for converting PSD to PDF is Adobe's online service. This service allows you to upload your PSD files to the cloud, convert them, and download the PDFs. As it works solely online, other users can edit or modify the documents at the same time. You can then preview the document's changes in real time. Other options: There's also other great online services for the conversion of PSD files or the sharing of user-generated work online. You can also try out PCloud, which provides a fully functional cloud-based experience. Adobe Photoshop has come a long way to adopting the newest native APIs of, and this transition is definitely going to detect the way how we interact with the app. From the navigation interface, there is a focus on speed and responsiveness. This is part of the principles that has been adopted in the transition to native apps - the native apps should be faster, smoother, and have more responsiveness than the old app.

https://zeno.fm/radio/gemvision-matrix-training-free-download

https://zeno.fm/radio/sinhala-tamil-kit-software-free-download-for-windows-7

https://zeno.fm/radio/gtr-2-fia-gt-racing-game-download-link-pc

https://zeno.fm/radio/old-version-of-tally-free-download-xnx2

https://zeno.fm/radio/crack-pes-2013-pc-reloaded-patch-1-04

https://soundcloud.com/persskylanas1982/backuptrans-username-license-key

 $\frac{https://soundcloud.com/binesibthand 1976/adobe-premiere-pro-cc-2020-crack-with-torrent-full-version-download}{n-download}$ 

https://soundcloud.com/assissearchsy1983/icon-cube-4-nano-driver-zip

The new version of the user-specific online gallery feature, Adobe Experience Cloud, will enable users to access a wide variety of user data (photos, designs, contacts, calendars etc.) on the Internet and experience a unique and dynamic interface. In celebrating the centenary of Photoshop's release, Adobe also announced a series of incidents and rewards for the people—including 'makers'—who've been using Photoshop. "We've been working to make Photoshop richer since its launch 100 years ago, and we intend to continue developing cutting-edge features with new features in the upcoming year," said Deke McClelland, executive vice president of the Consumer Products at Adobe. "Understanding what we could innovate from a history, pipeline and future perspective is key as we keep moving forward in the face of increased complexity, so we've been listening to people using Photoshop in every role, to create, edit and apply creative work." "We're striking a great balance between usability and performance to make it easy to work across devices while providing developers with access to the most actionable data and powerful tools to push the limits of innovation," said Nansi Okafor, vice president of development for Photoshop. "We're thrilled to introduce new capabilities for Multimedia professionals and the most compelling collaboration solutions for our worldwide community of makers." Adobe Photoshop comes with several advantages, such as:

- Brand reliability and reputation
- User-friendly access
- Documented, easy to learn
- Flexible, versatile, and powerful
- Contact management
- Faster learning curve

- Advanced tools
- Design enhancement

You can import your images to the Lightroom cloud storage and use it to edit and organize your images. The cloud storage allows you to switch between your mobile and desktop programs. You can access to the images that are stored in the cloud from anywhere that you have an Internet connection. This service is really useful for photographers trying to catalog their latest images for a trip. If you use Flickr, you can even download your images and then use the online photo editing features in Photoshop Lightroom. Also, if you use Amazon, you can access your images and do editing settings without actually buying a program. Lightroom is a better option for people who just want to organize, edit and share their photos. Adobe After Effects allows you drag-and-drop video in to easily apply effects or edit individual frames. With a simple workflow and the addition of more tools, Adobe After Effects is a contender for the new king of video editing. You can use all the tools used in video and still photography to edit, tweak, play around with and even animate. Photoshop adjusts the size of your canvas from frame to frame. It starts you with a blank canvas and you can add your own elements and imagery. Not all Photoshop elements are drawn onto the same canvas. The entire file is saved but there is a duplicate version created on the system's RAM. You can use PSD files without Photoshop to modify them on a regular computer. This is helpful when you're using Photoshop for photo retouching.